# USTM1C - Electronique embarquée et interfaçage

## Présentation

## **Prérequis**

- Avoir une formation scientifique

- Avoir des bases en électronique, interfaçage et langage de programmation python, se rapporter à l'unité d'enseignement : USTM16 - Interfaçage et logiciel

## Objectifs pédagogiques

Cette unité de spécialisation est la suite de l'USTM16 Interfaçage et Logiciel dispensé en première année où les étudiants sont amenés à renforcer leurs compétences en électronique et à prendre en charge des projets de développement d'applications en python dans un contexte professionnalisant. Les aspects de réseaux numériques sont également développés afin de permettre des intégrations de chaîne d'acquisition multi-capteurs en embarquement.

## Compétences

Tester le fonctionnement des capteurs et les configurer (environnement de travail) en utilisant les protocoles de communication et des notions d'électronique afin de récolter des données

# Programme

### **Contenu**

#### **I. Electronique Appliquée**

- A. Dessins, schémas, représentations
- B. Sources de tension (partie alimentation)
- C. Calculs de la section d'un câble et perturbations électriques
- D. Motorisation
- E. Commande des moteurs (à courant continu)
- F. Capteurs
- G. Vidéos

#### **II. Réseaux numériques**

- A. Généralités
- B. Classification
- C. Le protocole TCP/UDP
- D. Routeurs, passerelles et NAT
- E. Vocabulaire
- F. Les équipements et leur configuration
- G. Applications pratiques

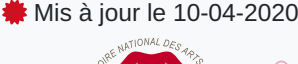

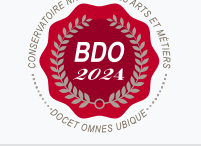

### **Code : USTM1C**

Unité spécifique de type travaux pratiques 6 crédits

#### **Responsabilité nationale :**

EPN08 - Institut national des sciences et techniques de la mer (INTECHMER) / Claire MARION

#### **Contact national :**

Cnam-Intechmer Boulevard de collignon 50110 Cherbourg en cotentin 02 33 88 73 40 Service scolarité scolarite-intechmer@cnam.fr

A. Révision des fiches python

B. Projet : mise en route de la Raspberry sous Linux-Raspbian, branchement du capteur et acquisition de données au moyen des librairies fournies.

C. Développer une application autonome (en mode texte), développer une interface graphique dans TKinter

D. Finalisation de l'interface graphique, sécurisation du code python et contrôle qualité du code

#### Modalités de validation

- $\bullet$  Projet(s)
- Examen final

### Description des modalités de validation

Evaluation des travaux pratiques et des travaux dirigés sous forme de compte-rendu et évaluation sous forme d'examens.